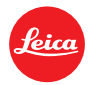

## 徕卡**SF26**闪光灯固件升级**1.1**版

在您使用徕卡 M/M-P (Typ 240)相机上的新菜单选项"闪光曝光补偿"之前, 请 确保相机的 SF26 闪光灯的固件版本达到 1.1 或者更高。您可通过以下步骤查看 闪光灯的固件版本:

1:关闭闪光灯

2:按 TTL 键,打开闪光灯

3:松开 TTL 键

首先, TTL 键上的 LED 灯会闪烁一次, 随后 SLAVE (从动) 键的 LED 灯开始闪 烁。通过闪烁的次数即可看出固件的版本。

如果闪光灯的固件版本为 1.0, 则 TTL 键闪烁一次, SLAVE 键不闪烁。如果闪光 灯的固件版本为 1.1, 则 TTL 键和 SLAVE 键各闪烁一次。

在确定闪光灯的固件版本之后,如果选择相应模式,TTL 键或 SLAVE 键将常亮。

如需进行闪光灯固件升级,请联系徕卡客服。

Info@leica-camera.com +49 (0) 6441/2080-111